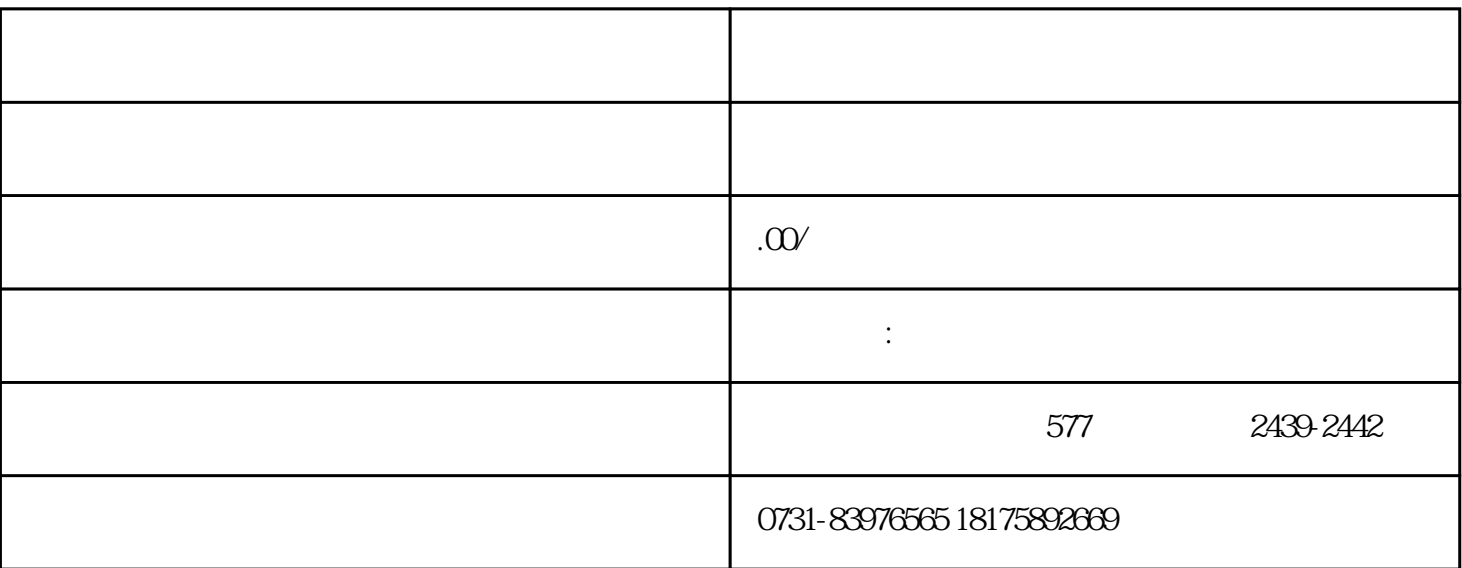

 $1.$ EMS きょうかん こうしょうかん こうしょう こうしゅう こうしゅう こうしょう こうしゅう こうしゅう こうしょう こうしょう こうしゅう こうしゅう こうしゅう こうしゅう こうしゅう こうしゅう こうしゅうしょ  $2.$ 

 $\sim$  3.  $\sim$ 

 $4.$